## SAP ABAP table RANGE C1 {Ranges Table for Structure with Char1}

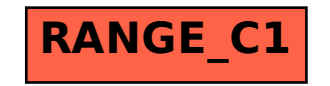